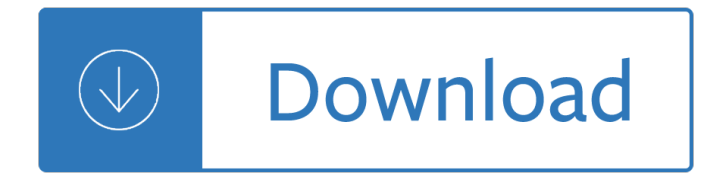

## **ipad quick reference custom pdf**

le id uic eerece rd Custouie Free Quick References! Visit: qr.customguide.com For Personal Use Only Contact Us at info@customguide.com for organizational use. Your iPad Hardware Home Button • Return to the Home Screen: From any app, press the Home button once.

## **Your iPad Hardware Buttons - customguide.com**

Apple® iPad Quick Reference Card Your iPad Hardware Buttons Sleep/Wake Button Home Button • Return to the Home Screen: From any app, press the Home button once to return to the Home Screen.  $\hat{a} \in \mathcal{G}$ Open Search: From the Home Screen, press the Home button to open the Search screen.  $\hat{a} \in \mathcal{C}$  Multitask: Press the Home button twice quickly to open the Multitask Bar.

## **iPad - Warrenville Library**

Quick Reference Card The Mac OS X Desktop Shortcuts General Quit Application + Q Minimize Window + M Minimize All/Switch Option + to New Application + Click Print a File + P Open a File + O Close a Window + W Select All + A Undo + Z Redo or Repeat + Y Switch Between + Tab Open Applications

### **Mac OS X Quick Reference - customguide.com**

Quick Reference Guide \*Standard text messaging and other rates from your wireless carrier still apply.

### **Quick Reference Guide - Amazon S3**

Get free cheat sheets for Microsoft Excel, Word, Access, Outlook, PowerPoint, Windows 10, and more! These handy quick references can be printed or shared.

### **Quick Reference Guides - customguide.com**

Apple iPad 2 Quick Reference. Custom Guide's Quick Reference on the iPad 2 includes all the pertinent info you need to get savvy, describing the hardware, apps and gestures. If you a€™re looking for a handy "cheat sheet― on features and functions of Apple's iPad 2, Custom Guide can get you up to speed in no time.

# **Apple iPad 2 Quick Reference | ITBusinessEdge.com**

iPad Reference Guides. The iPad 2 added a dual core Apple A5 processor and VGA front-facing and 720p rear-facing cameras designed for FaceTime video calling. The third generation added a Retina Display, the new Apple A5X processor with a quad-core graphics processor, a 5-megapixel camera, HD 1080p video recording, voice dictation, and 4G (LTE).

# **iPad Reference Guides - Clarion University of Pennsylvania**

Jabber for iPad \*443536\* Quick Reference Guide Logging In My Username:\_\_\_\_\_ My Password:\_\_\_\_\_ 1. Tap the Jabber shortcut on your iPad's home screen. 2. Enter your username and password, then tap Sign in. Changing Your Status You can manually change your status or enter a custom value. Your status displays to others at

# **Jabber for iPad Quick Reference Guide - My Network Phone**

Click the link and open the PDF file. Whether you Google the PDF or find it while in while surfing, simply click & open it within Safari. Tap the square icon in the top-right corner. Tap anywhere on the document and this

will give you the square icon at the top of the screen (on the same panel as the document's title).

### **How to Read PDFs on an iPad - wikiHow**

Jabber for iPad \*411516\* Quick Reference Guide Logging In My Username:\_\_\_\_\_ My Password:\_\_\_\_\_ 1. Tap the Jabber shortcut on your iPad's home screen. 2. Enter your username and password, then tap Sign in. Changing Your Status You can manually change your status or enter a custom value. Your status displays to others at

How to restore coachbuilt prams timeless secrets to bring your old silver cross or coachbuilt pram to life Mazda b3 engine manual Marriages and families changes choices and constraints 7th edition The heart of artist a character building guide for you and your ministry team rory noland Theory of electric polarization vol 1 dielectrics in static fields Biozone ib biology student workbook answers Digital media law The saga of baby divine illustrated by todd schorr Mark levine jazz piano book 39 days of gazza kindle edition Pure sine inverter with ferrite core transformer Percy jackson s greek heroes Free 2002 land rover freelander repair manual The vampire in nineteenth century english literature Harcourt math practice workbook answers grade 4 Linear motion electromagnetic systems Microbiology tortora 11th edition torrent Frank wood business accounting 1 12th edition free download Metallica kill em all play it like it is Sonic unleashed prima official game guide prima official game guides Personal fitness looking good feeling good teachers resource book 4th edition Whatever life throws at you julie cross Global business today by charles w l hill ebook Communication and other social behavior in parus carolinensis Space warfare strategy principles and policy The ocd workbook your guide to breaking free from obsessive compulsive disorder bruce m hyman A parents guide to gifted children Tree of codes jonathan safran foer Industrial organization contemporary theory and empirical applications 4th edition solution Generals die in bed chapter summaries Dora the explorer world adventure dvd Hydronics the art of cooling and heating with water

Thenewkoreansthestoryofanationbymichaelbreen Aventuras del sr maiz las Postcolonialism critical concepts in literary and cultural studies 5 volumes Xml parsing with php a php architect guide For love or legacy book 2 legacy collection The trouble with flying 1989 suzuki rm250 service manual A geek in japan Meaningful scents around the world Phenomenology for dummies John deere sabre 1438 manual Solution sears and salinger thermodynamics Ethical dimensions of political communication Storymaking and creative groupwork with older people Caged mastered 4 by lorelei james Bloody bones anita blake vampire hunter 5 The software requirements memory jogger a pocket guide to help software and business teams develop Jazz vol 3 v 3 Maslow 1943 a theory of human motivation Darkest mercy The exorcism of anneliese michel Thecapuchinreformafranciscanrenaissanceaportraitofsixteenthcenturycapuchinlifelabel Canadian sayings Consultoria sin fisuras Informatics education the bridge between using and understanding computers international conferenc George plekhanov his thoughts and works Kabir seven hundred sayings